# **Backlog Courrier - Anomalie #8150**

# **MCC - Destinataire en copie après redirection**

17/07/2018 09:53 - Emmanuel DILLARD

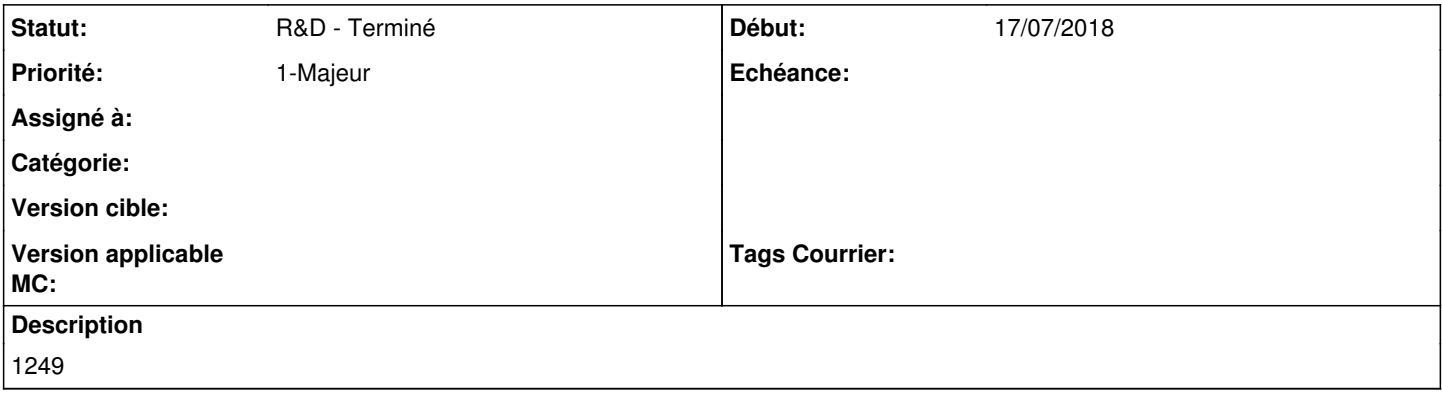

#### **Historique**

### **#1 - 17/07/2018 15:04 - Emmanuel DILLARD**

*- Projet changé de Backlog à CURRENT SPRINT*

*- Statut changé de R&D - A planifier à R&D - En cours*

#### **#2 - 18/07/2018 09:29 - Emmanuel DILLARD**

Après redirection, l'attributaire / destinataire initial est en copie. les utilisateurs en copie initialement sont conservés et s'ajoutent aux nouveaux utilisateurs en copie de la liste de diffusion après redirection.

#### **#3 - 24/07/2018 10:19 - Emmanuel DILLARD**

Testé en recette 17.06.14 :

OK : l'attributaire/destinataire de la liste de diffusion 1 (avant redirection du courrier) est bien en copie de la liste de diffusion 2 (après redirection du courrier vers une autre entité)

KO : les personnes en copie de la liste de diffusion 1 (avant redirection du courrier), elles ne sont pas en copies de la liste de diffusion 2 (après redirection du courrier)

Liste de diffusion 1 comprend : un attributaire/destinataire et des personnes en copies Liste de diffusion 2 doit comprendre : un nouvel attributaire/destinataire et des personnes en copies - ceux de la liste de diffusion 1 et 2 (nouveaux agents en copies identifiés en liste de diffusion 2) + attributaire destinataire de la liste de diffusion 1 en copie

Exemple comportement cible : Liste de diffusion 1 Destinataire/attributaire : Pierre Copies : Paul et Jacques

Le courrier est redirigé à une deuxième liste de diffusion Liste de diffusion 2 : Destinataire/attributaire : Marie Copies : Pierre (destinataire de la liste de diffusion1), Paul, Jacques (en copie de la liste de diffusion 1) et Claude (nouveau en copie de la liste de diffusion 2)

### **#4 - 24/07/2018 12:08 - Florian AZIZIAN**

Répondu sur linagora :

Le fichier **roles.xml** est customisé sur votre instance. Il faut donc éditer le fichier **roles.xml** qui est dans le custom.

#### Pour cela, il faut éditer le fichier **custom/goia MinCult/modules/entities/xml/roles.xml**

Et remplacer :

false

par

true

pour le role **copy**

## **#6 - 31/07/2018 11:00 - Emmanuel DILLARD**

*- Statut changé de R&D - En cours à R&D - Terminé*

### **#7 - 31/07/2018 11:02 - Emmanuel DILLARD**

*- Projet changé de CURRENT SPRINT à Backlog*

### **#8 - 09/06/2021 11:49 - Emmanuel DILLARD**

*- Projet changé de Backlog à Backlog Courrier*

*- Version cible 17.06 supprimé*